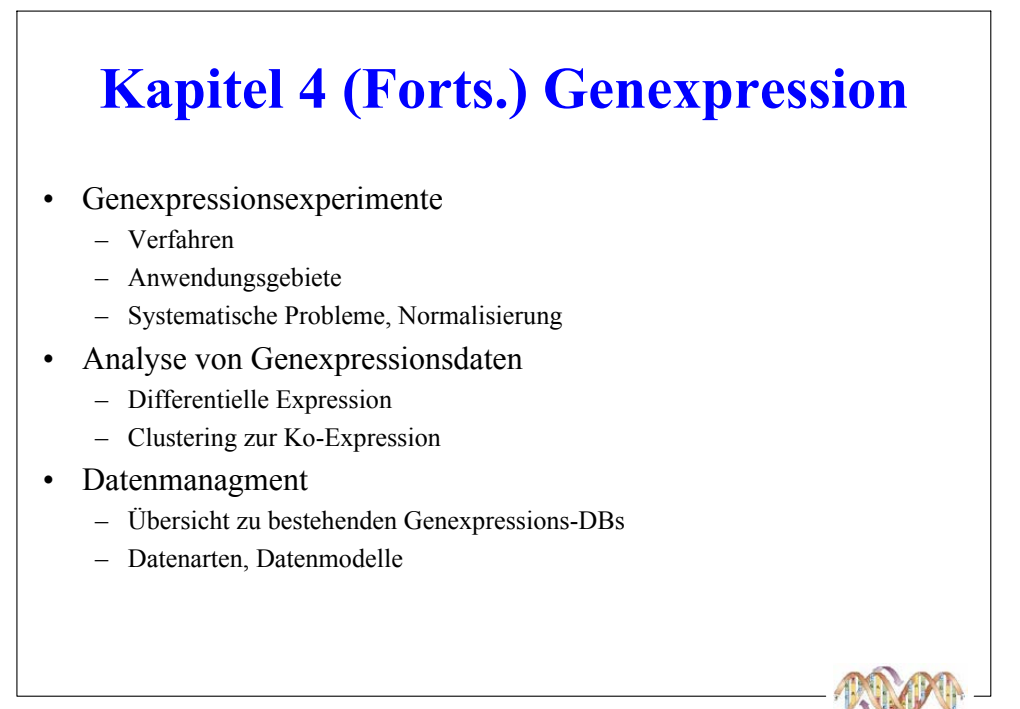

## Genexpression

Was ist Genexpression?

- Aktivierung der Gentranskription durch endogene, exogene Einflüsse
- Ausbildung der einem Gen inhärenten Eigenschaften
- Ziele der Genexpressionsanalyse
	- Charakterisierung der Funktion von Genen, deren Interdependenzen, Interaktionen und Einfluss in verschiedenen Netzwerken (metabolische N., regulatorische N. etc.)
- $\blacksquare$  Messung der Genexpression
- **■** Ziele:
	- Messung der RNA Konzentration in Zellen unter verschiedenen Bedingungen (gesundes vs. krankes Gewebe)
	- Suche nach Genen mit gleicher Expression (Koexpression) bzw. differenzieller Expression

68

■ Techniken: Northern Blotting, SAGE, Microarray ...

**Nuclear** 

envelope

**DNA** 

Pre-<br>mRNA

Ribosome

Polypeptide

TRANSCRIPTION

**RNA PROCESSING** 

TRANSLATION

**mRNA** 

(C) Prof. E. Rahm, Dr. R. Müller

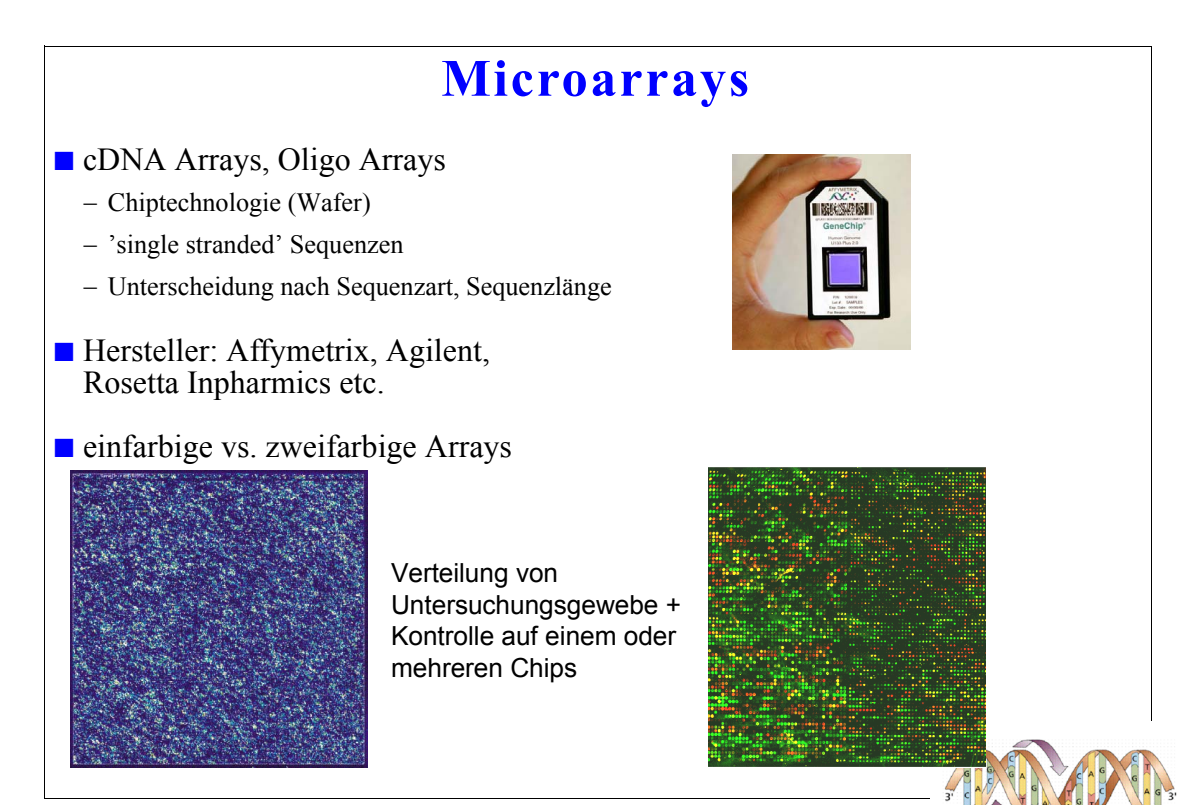

(C) Prof. E. Rahm, Dr. R. Müller

69

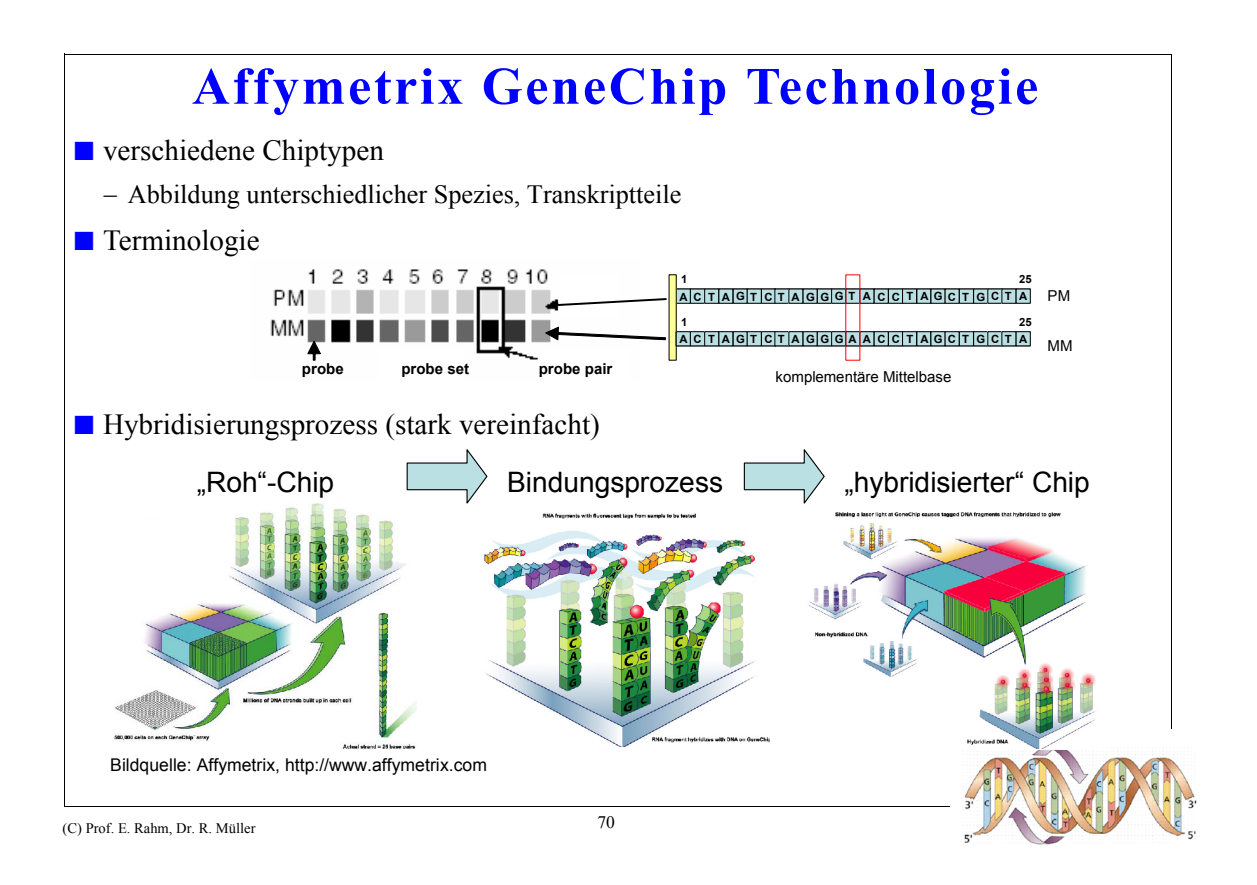

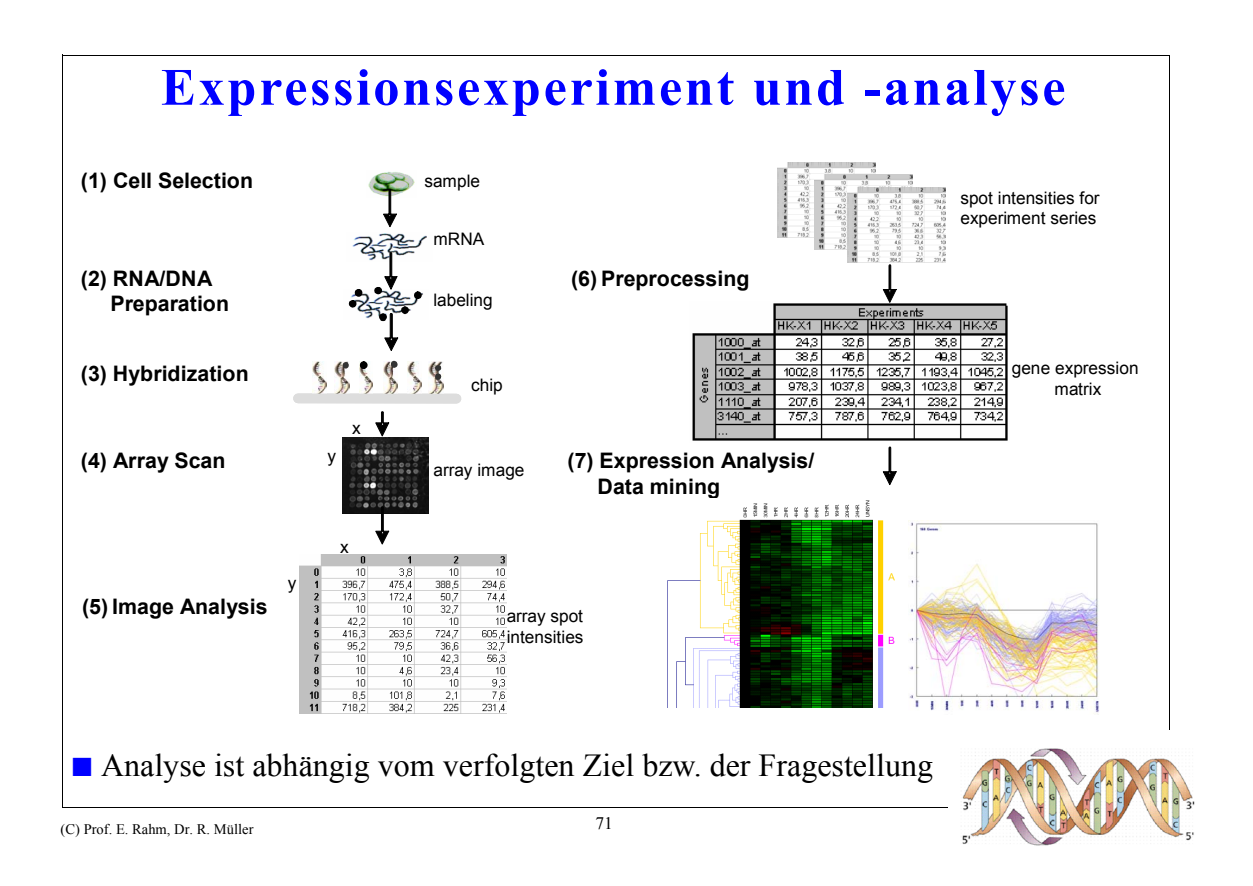

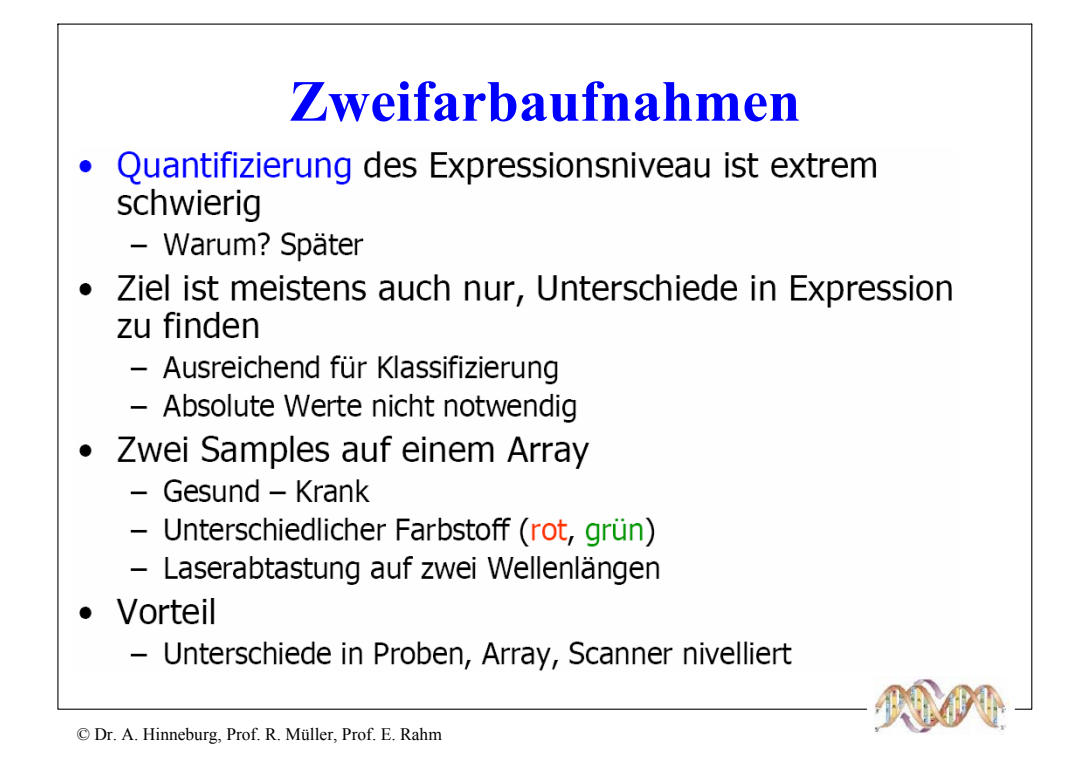

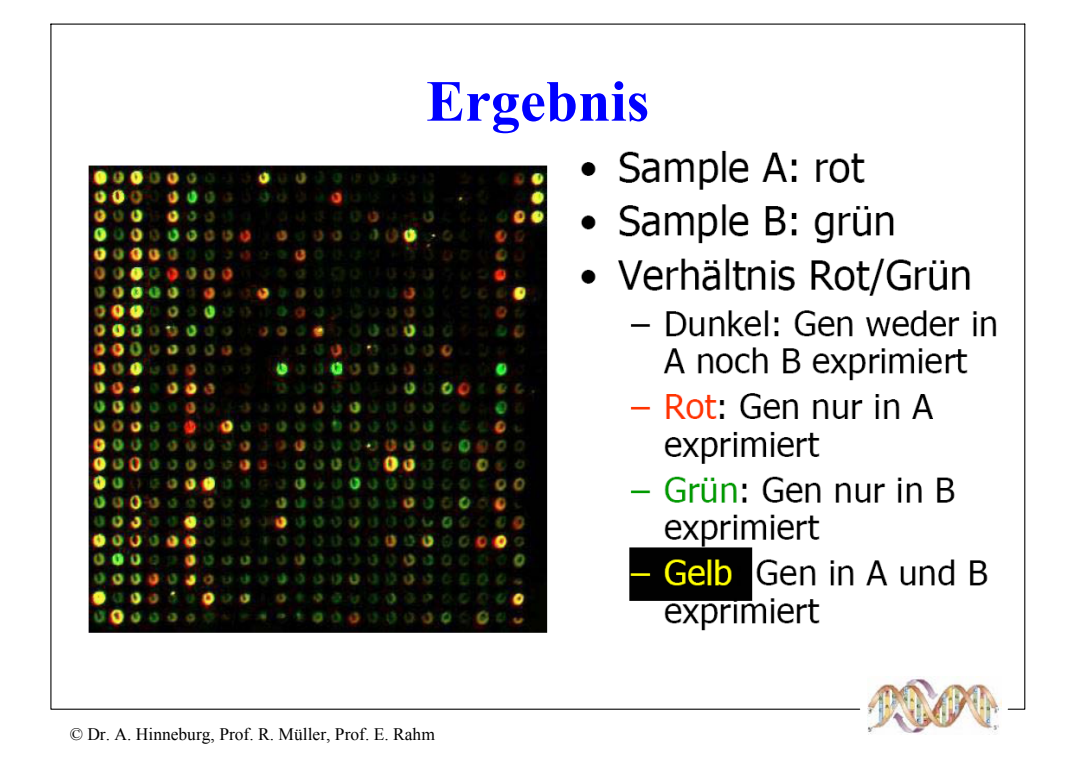

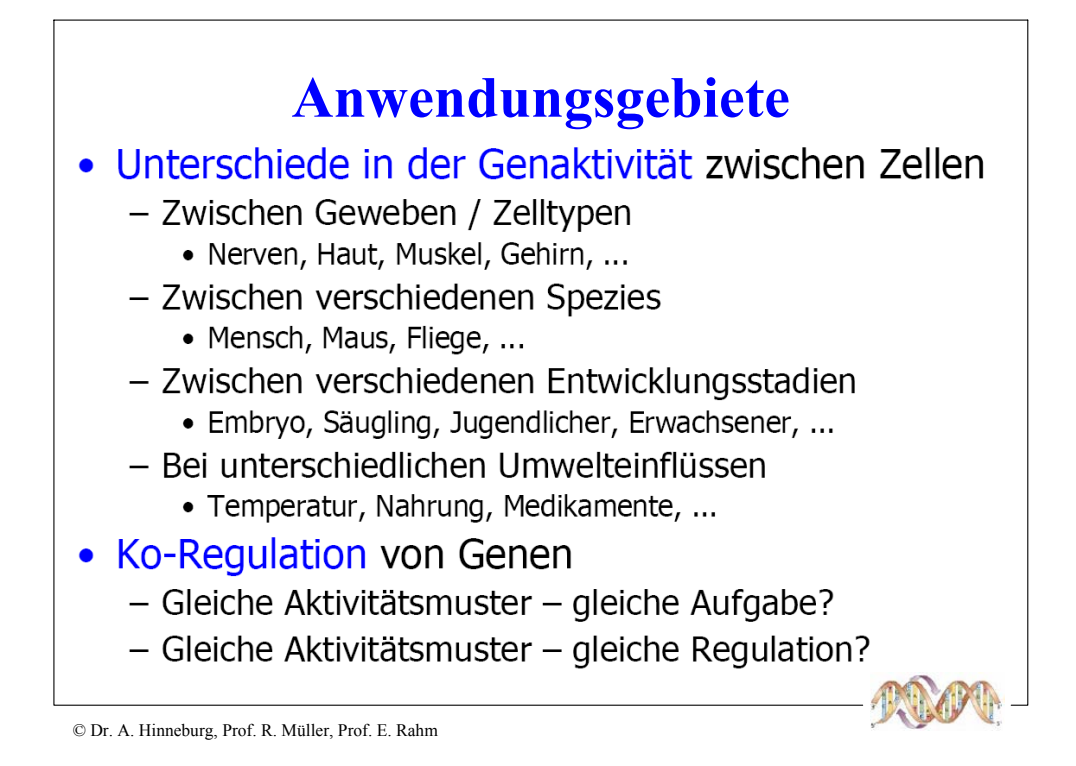

# **Diagnostik**

- Finden typischer Genexpressionsmuster
- Reportergene, Tumormarker - Screenen aller Gene, Finden der charakteristischen
- · Differentielle Diagnostik von Tumoren
- Personalisierte Medizin
	- Individuelle Medikamentwirksamkeit
	- Pharmokogenomics
- > Zuordnung von Genexpressionsmustern zu Phänotypen

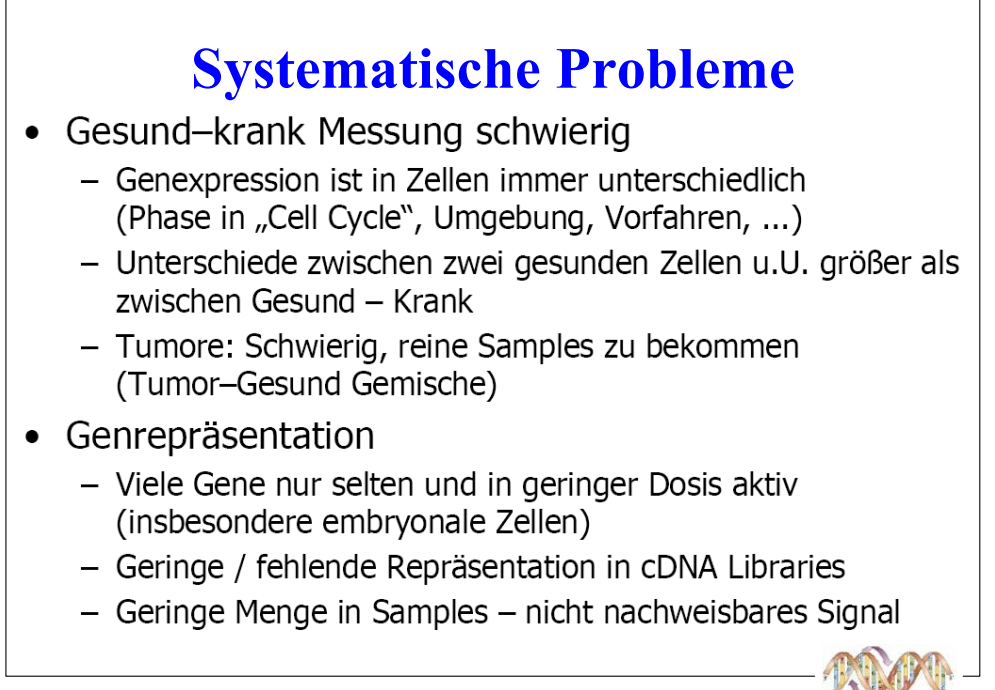

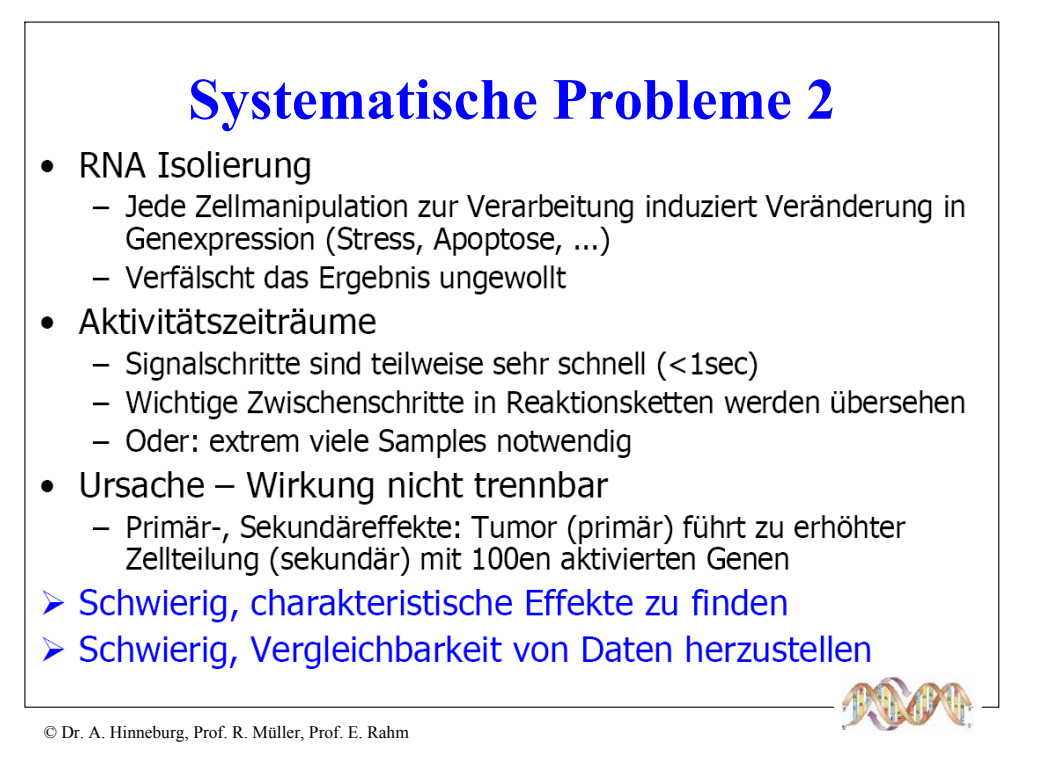

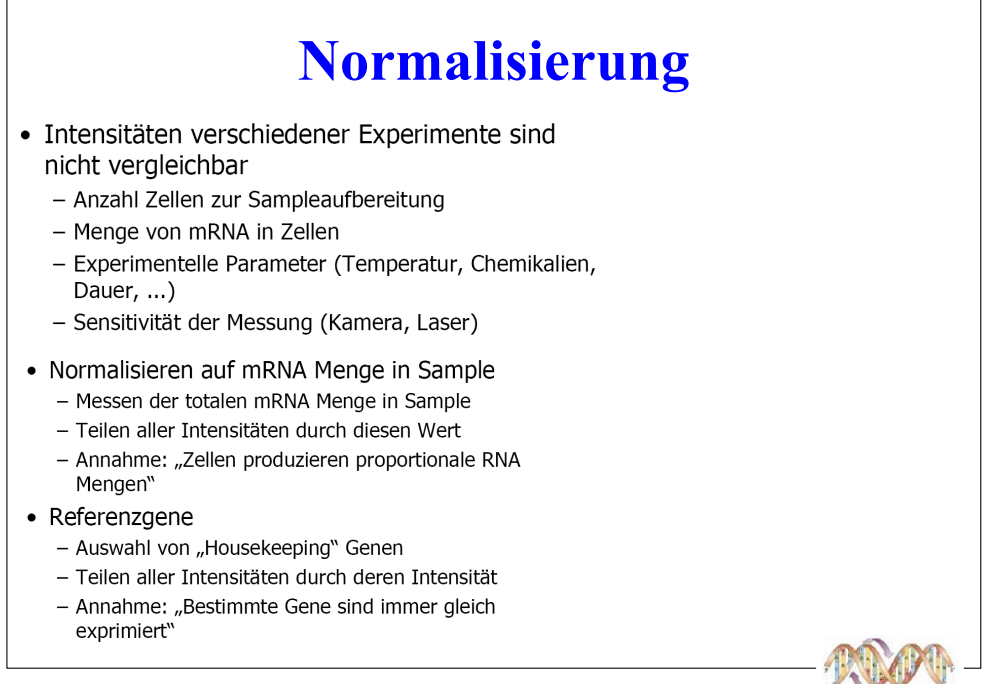

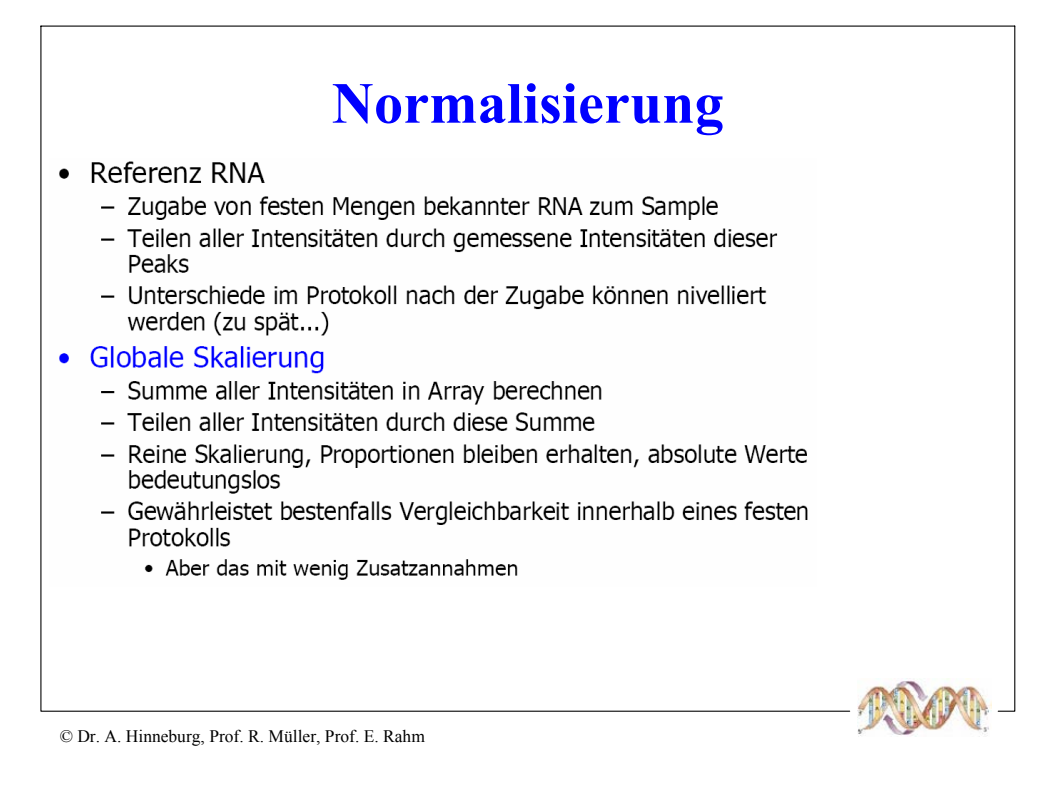

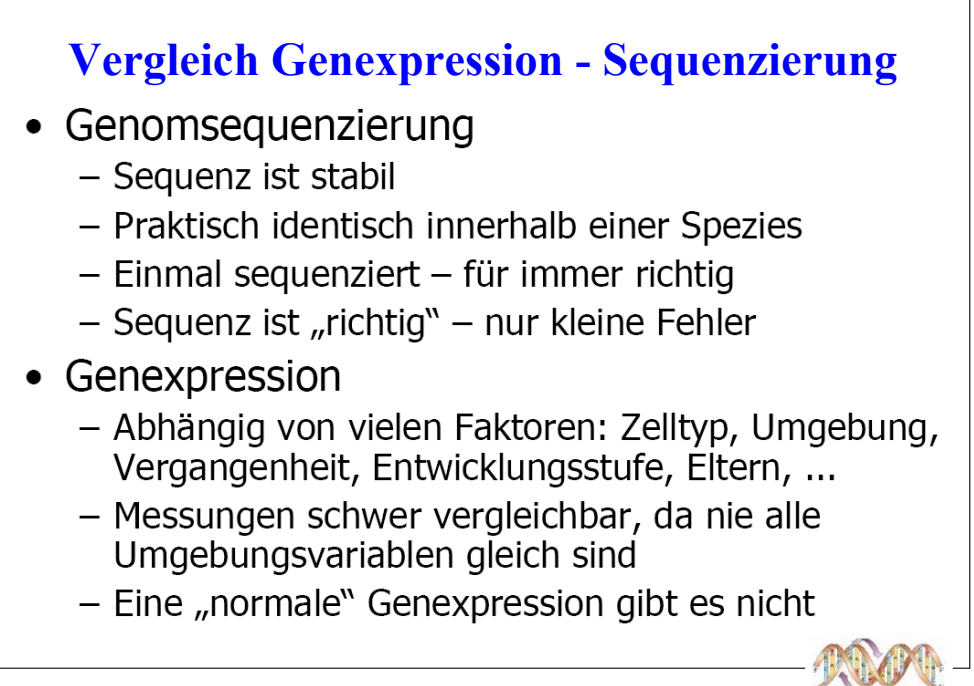

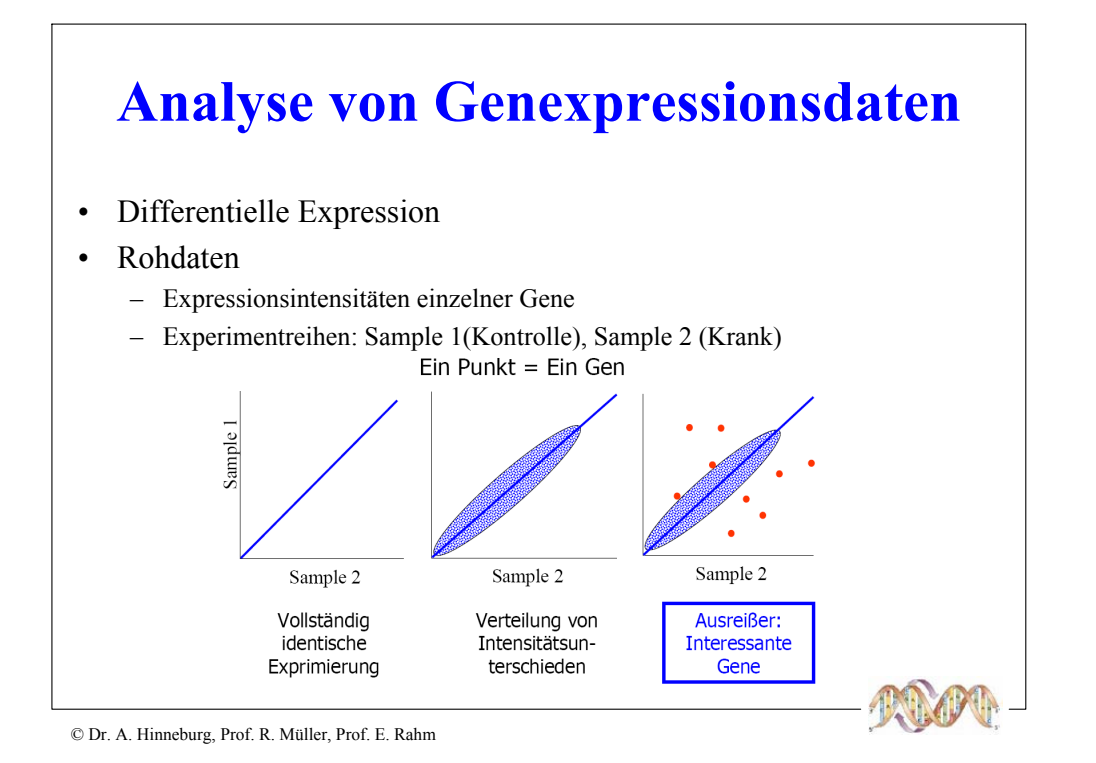

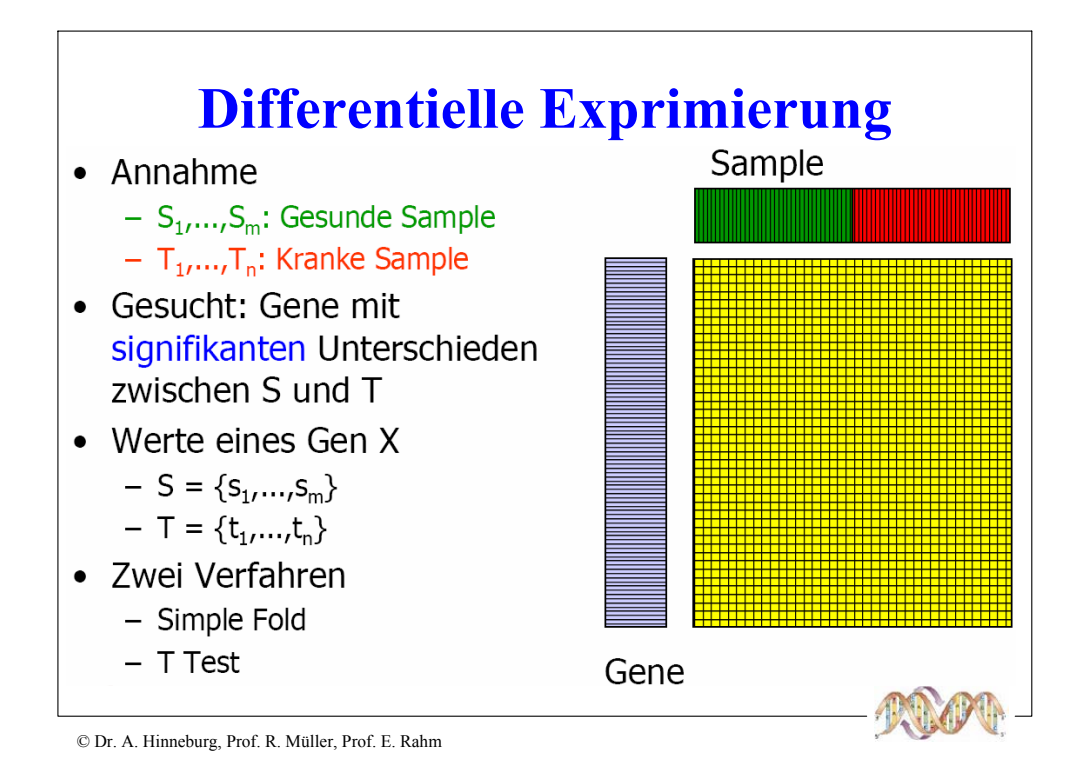

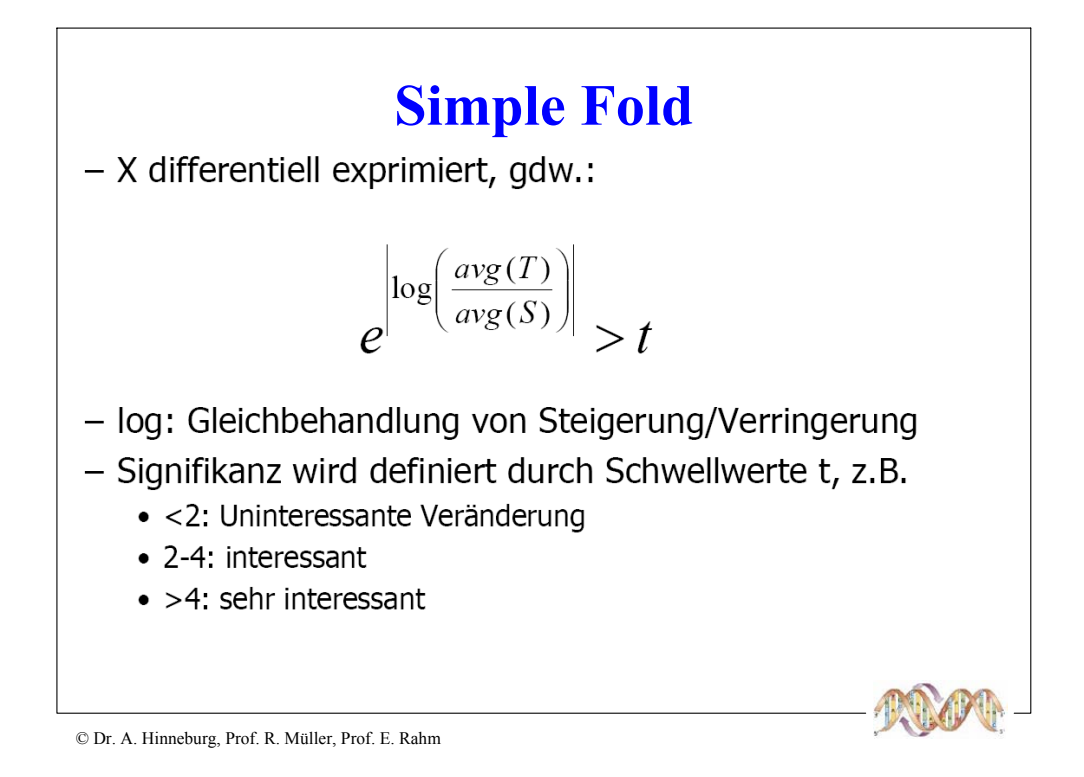

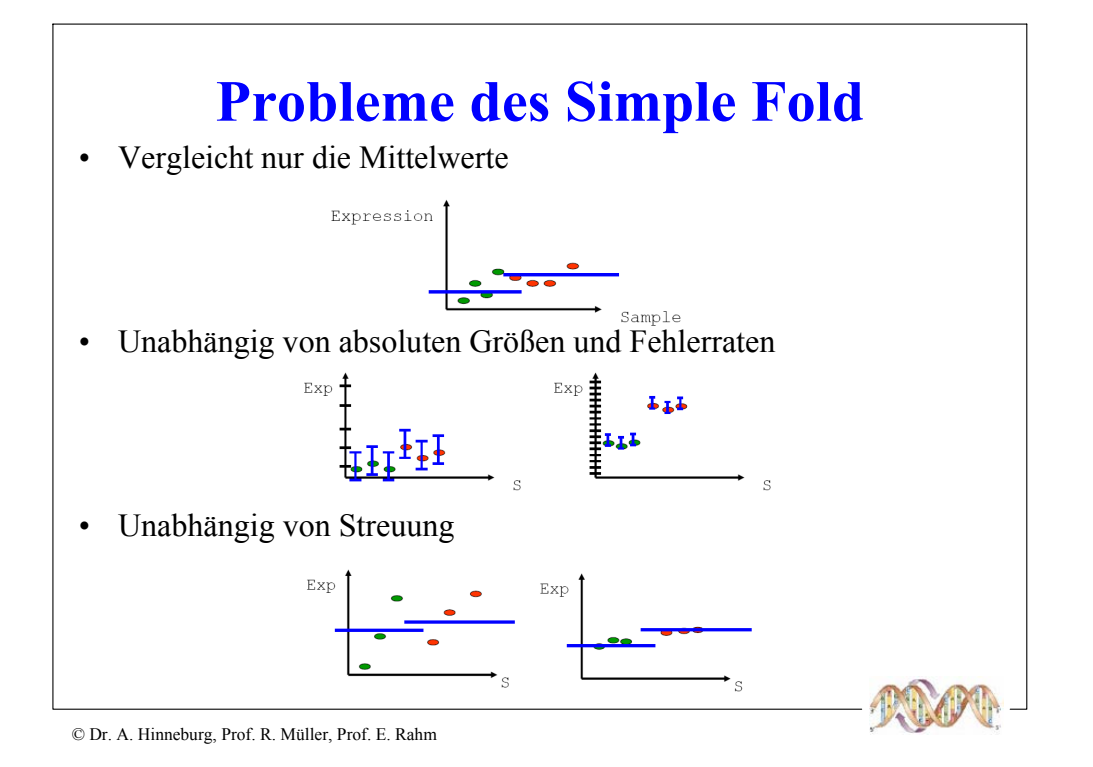

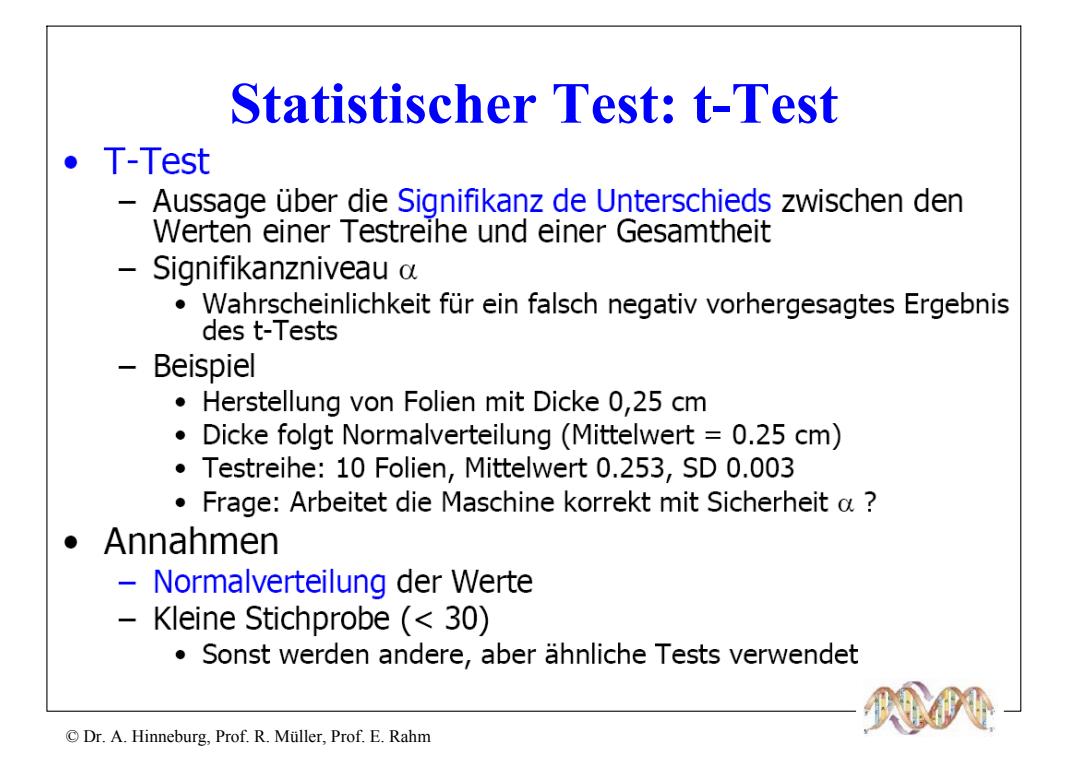

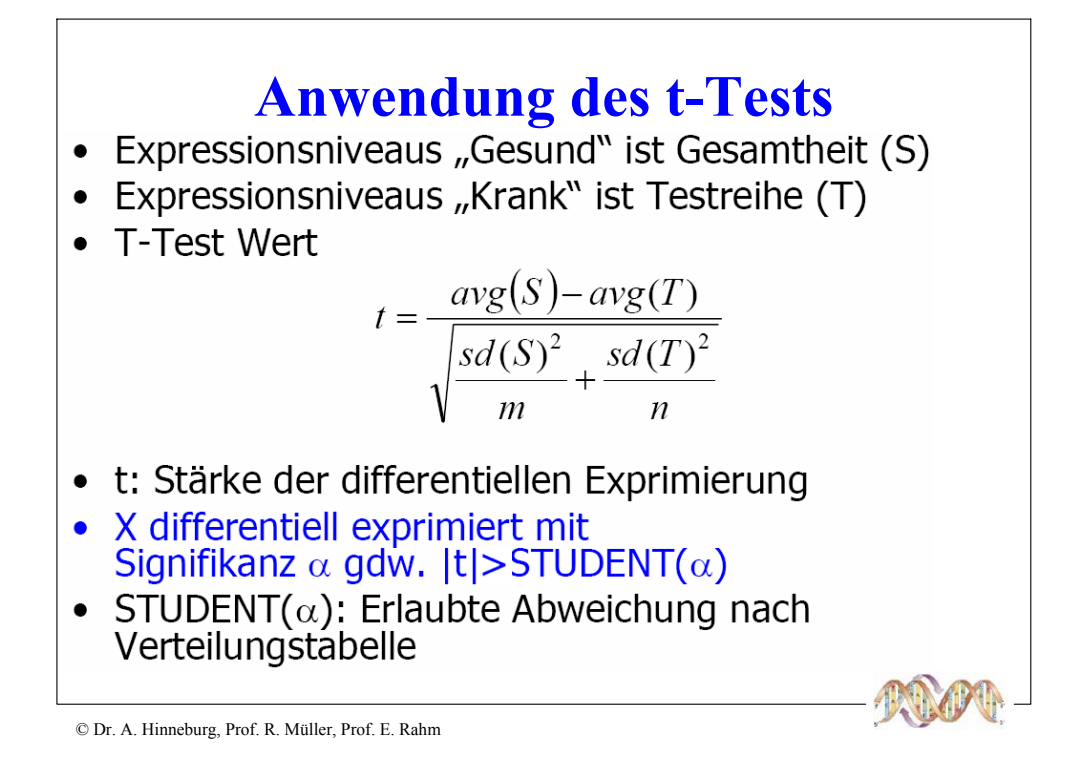

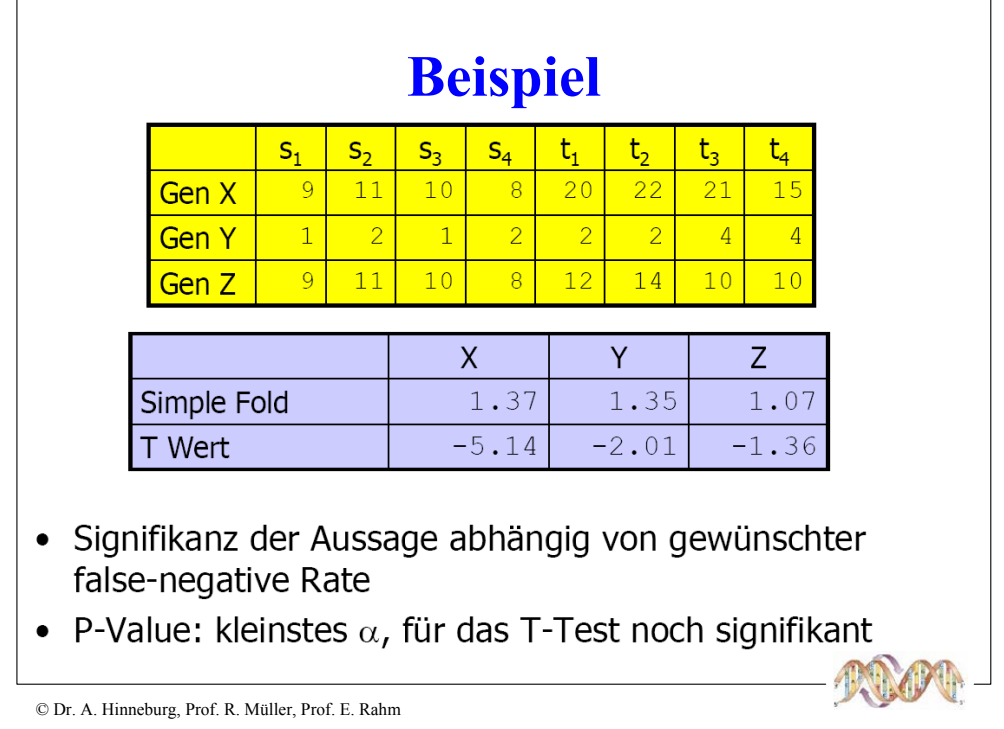

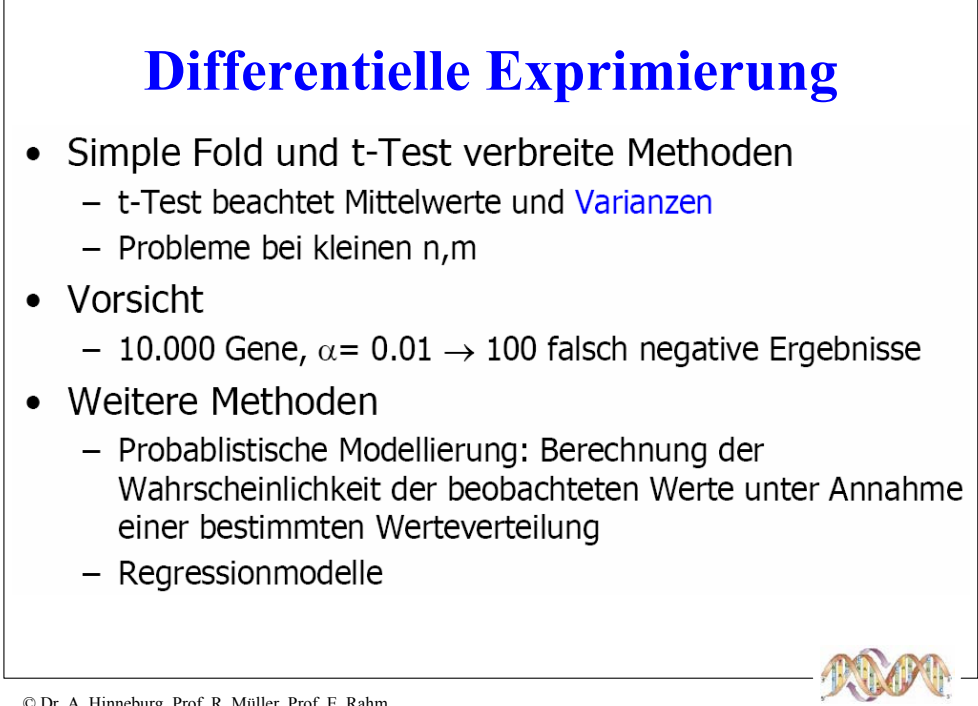

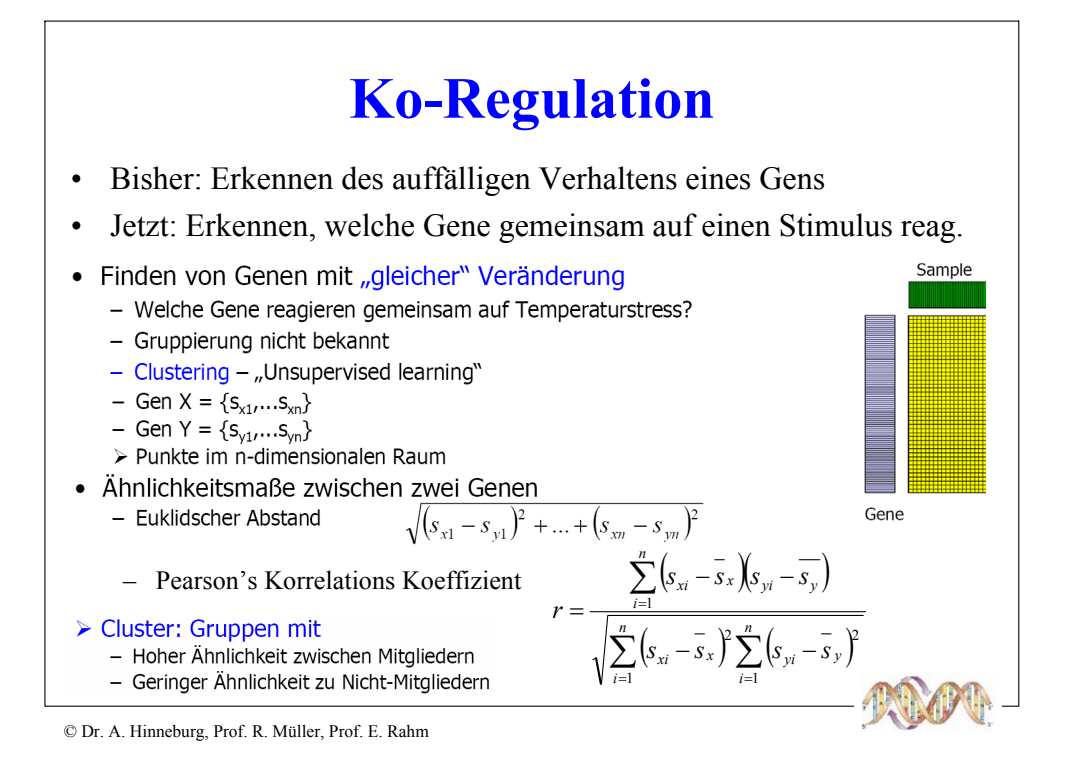

## Hierarchische Clusterverfahren

#### ·Ziel

- Konstruktion einer Hierarchie von Clustern (Dendrogramm), so daß immer die Cluster mit minimaler Distanz verschmolzen werden

#### •Dendrogramm

- ein Baum, dessen Knoten jeweils ein Cluster repräsentieren, mit folgenden

- Eigenschaften:
	- · die Wurzel repräsentiert alle Gene
	- · die Blätter repräsentieren einzelne Gene
	- · ein innerer Knoten repräsentiert die Vereinigung aller Gene, die im darunterliegenden Teilbaum repräsentiert werden

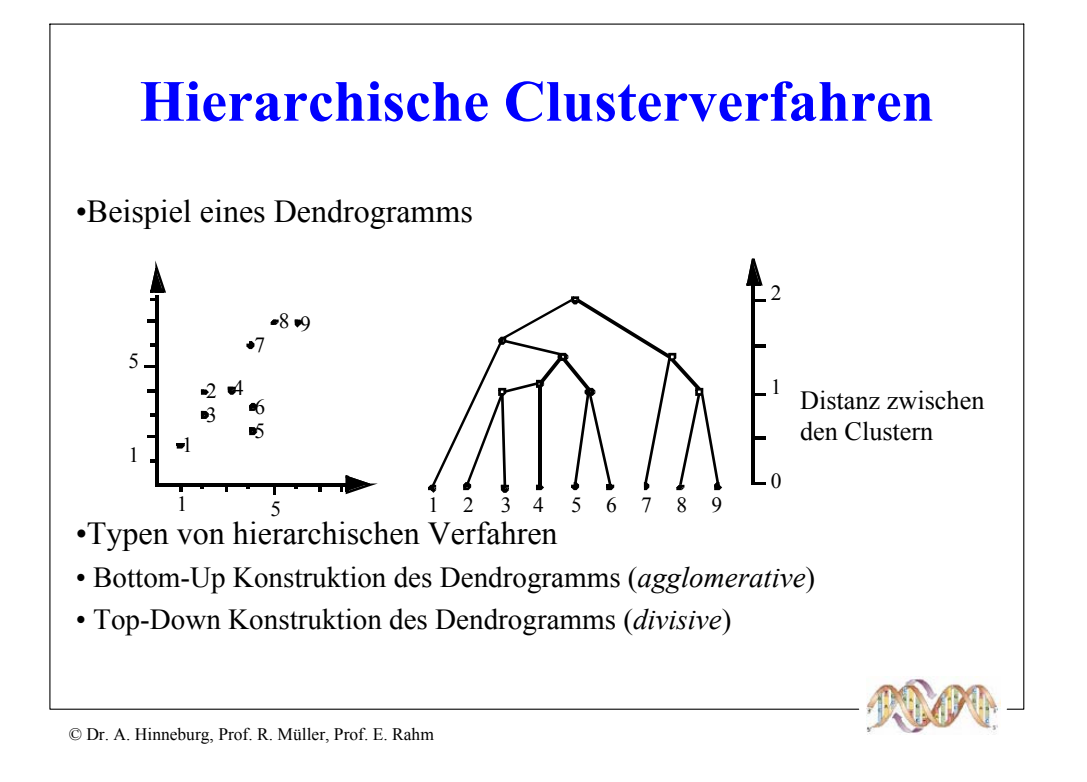

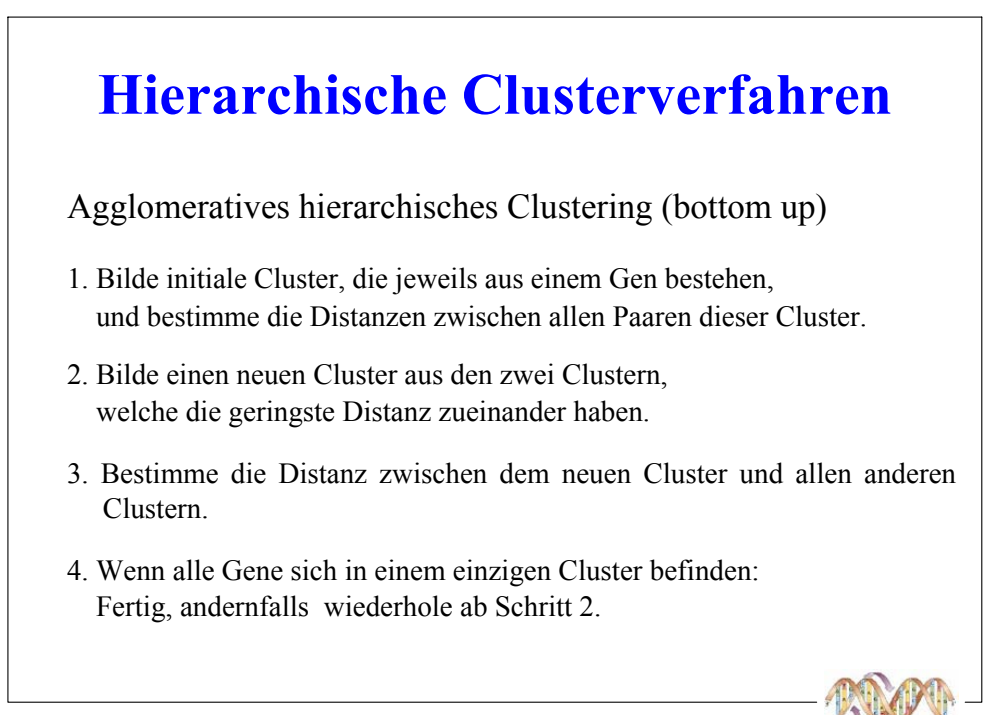

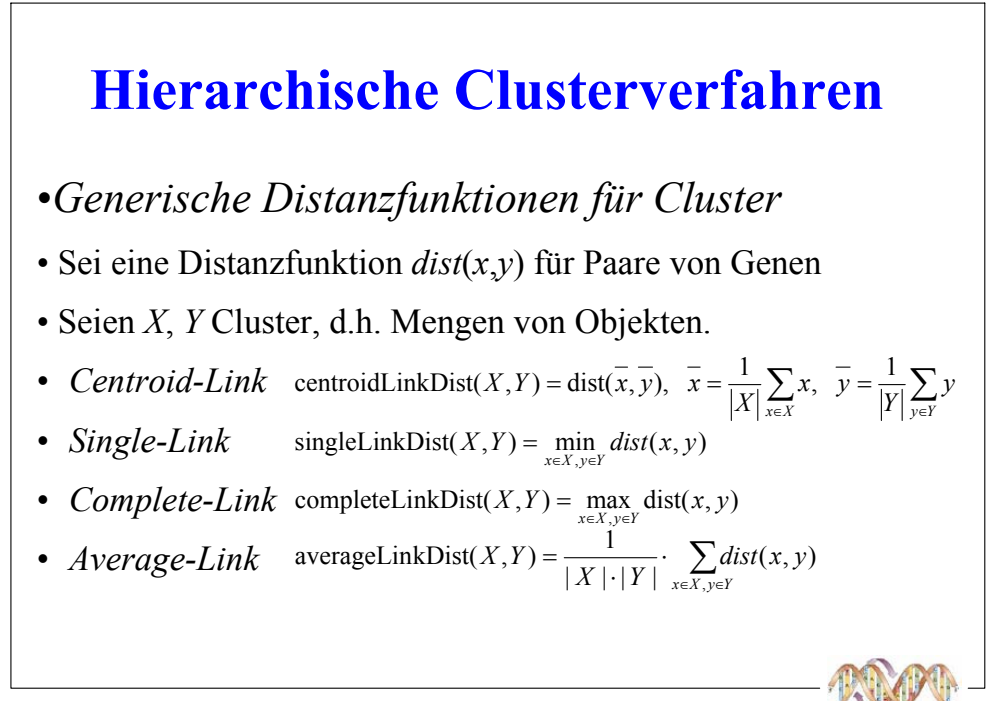

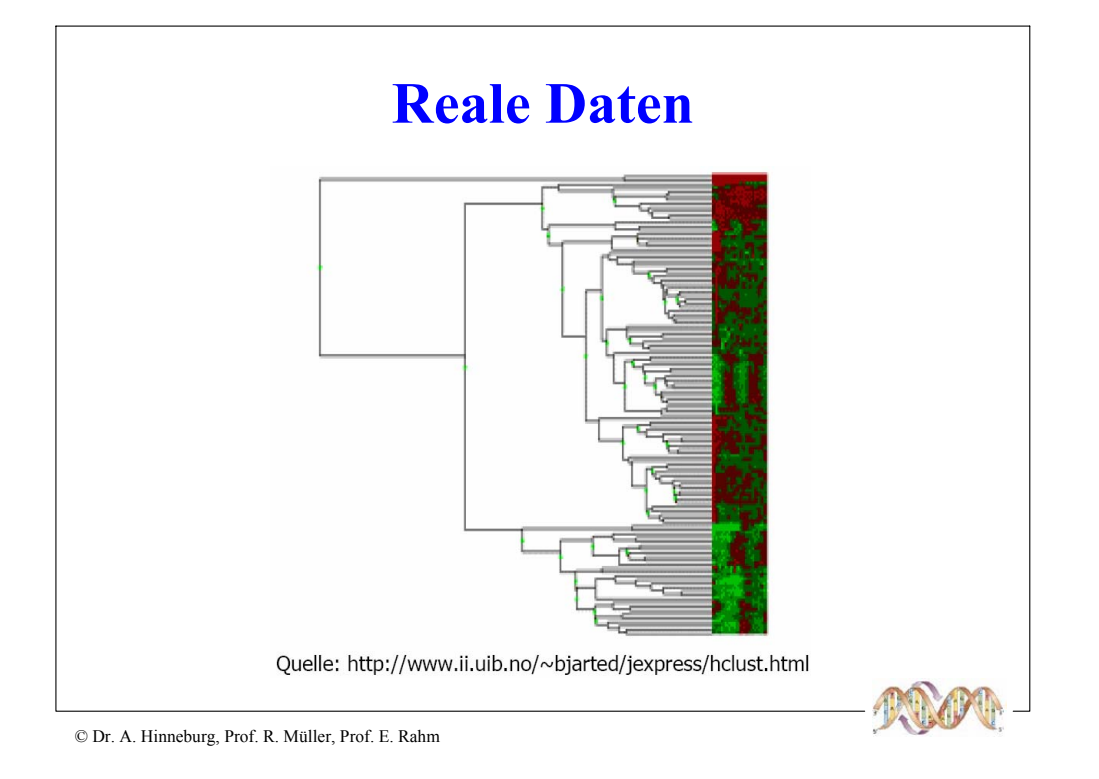

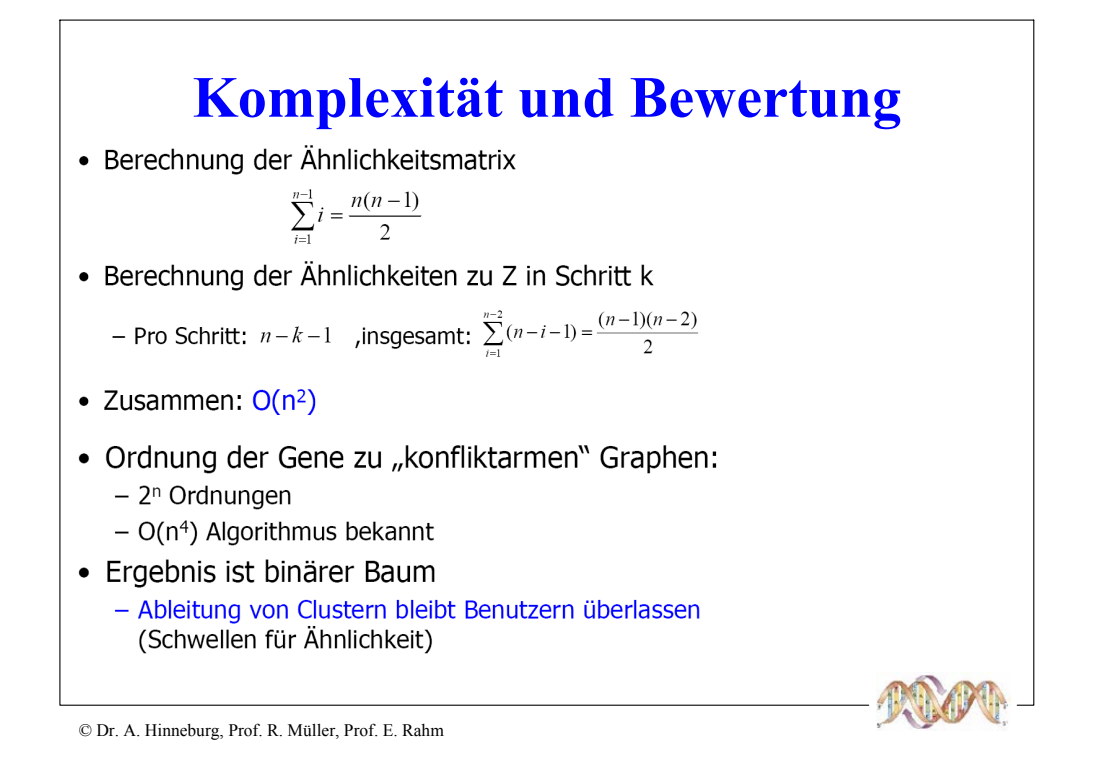

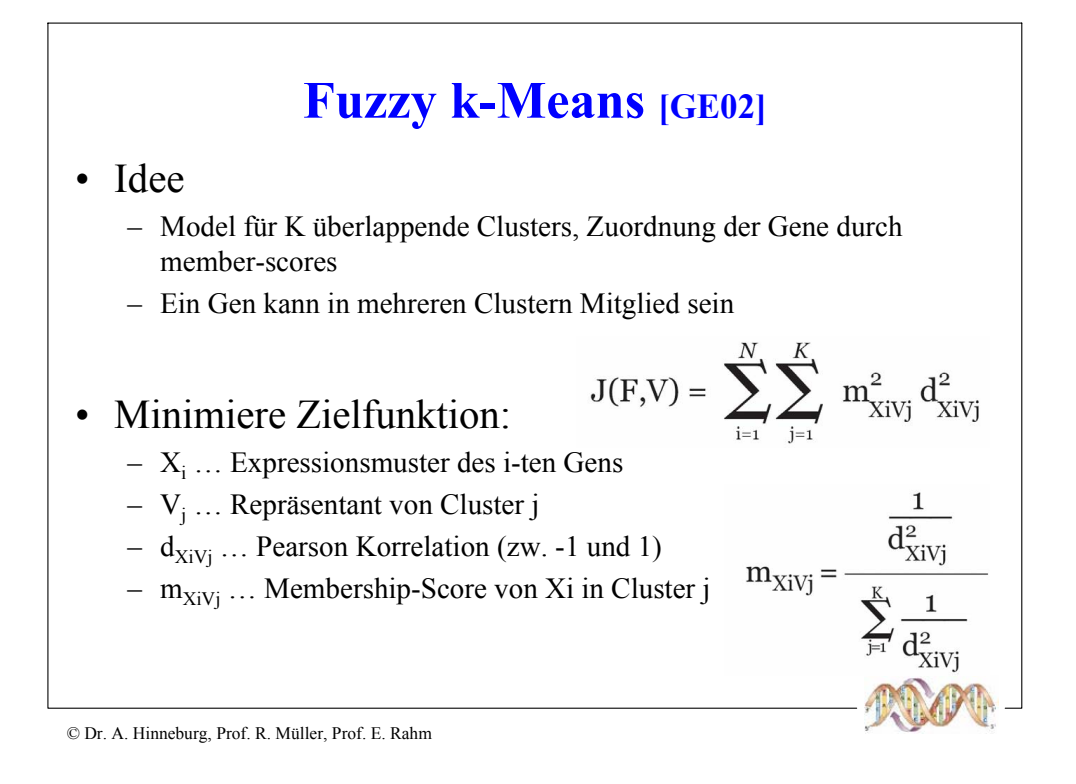

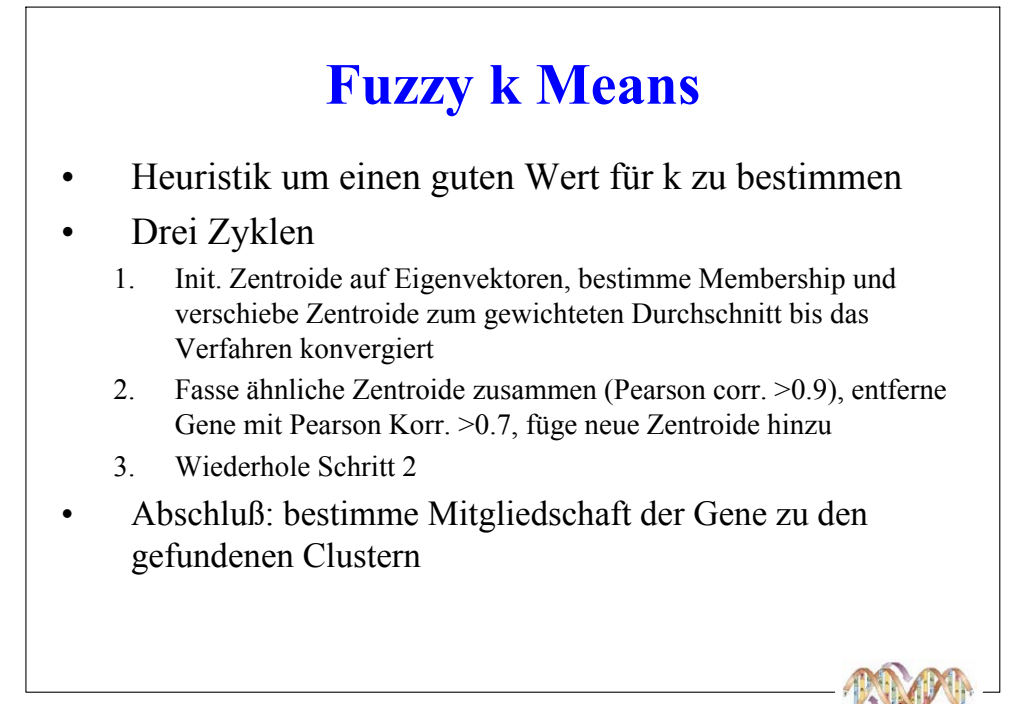

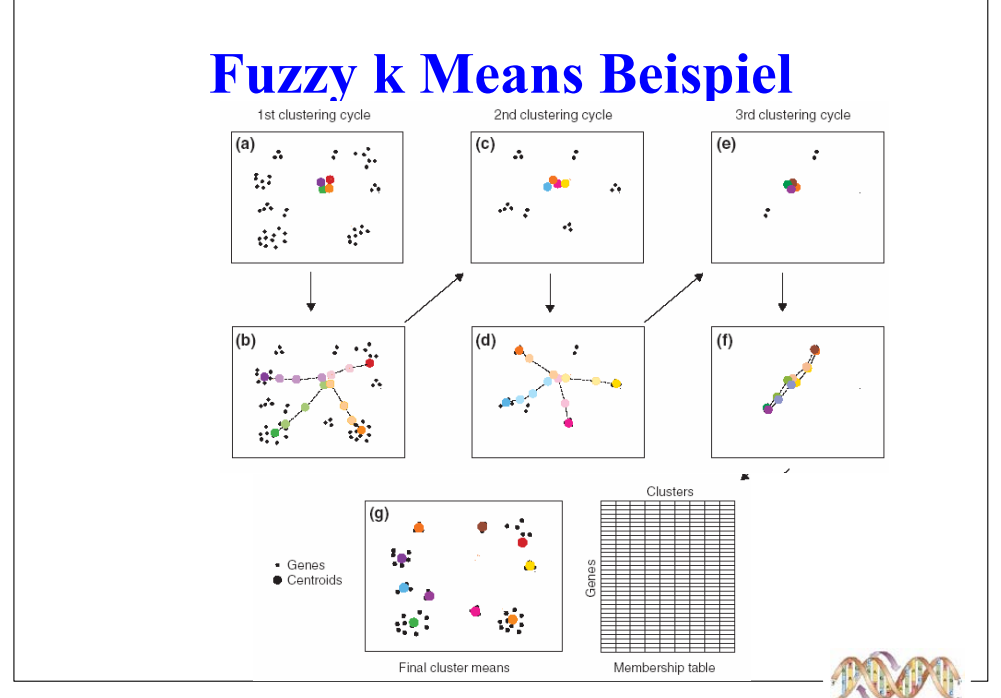

C Dr. A. Hinneburg, Prof. R. Müller, Prof. E. Rahm

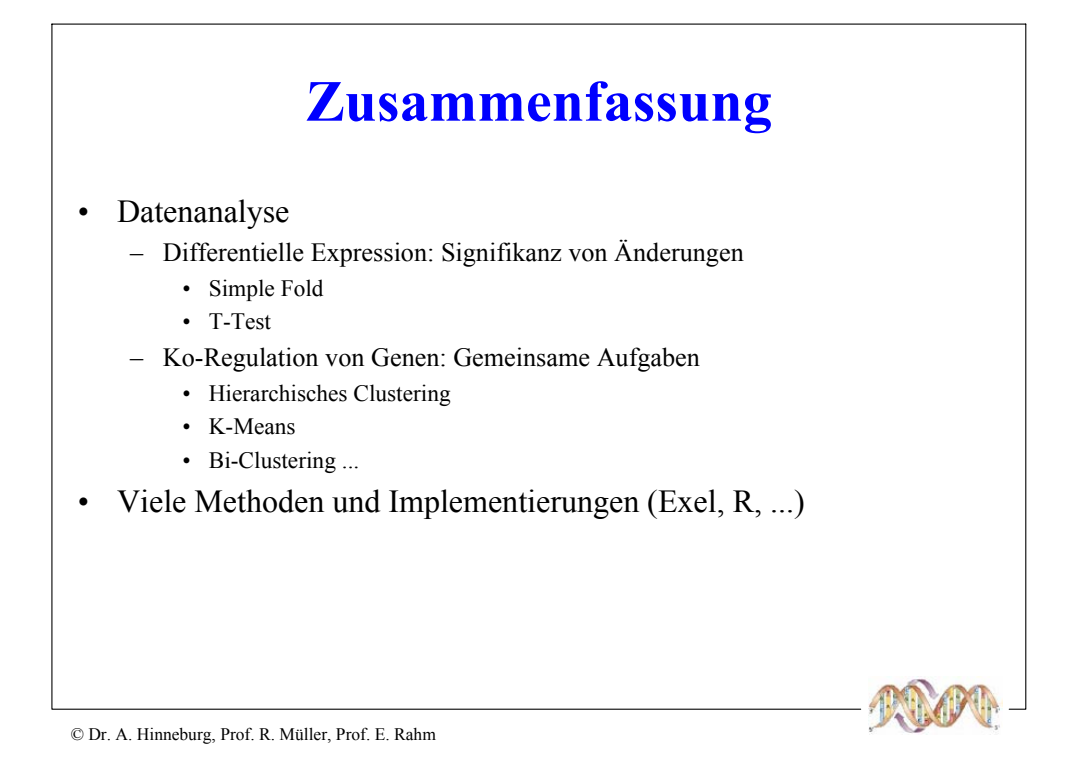

## Beispiele bestehender GE-Datenbanken

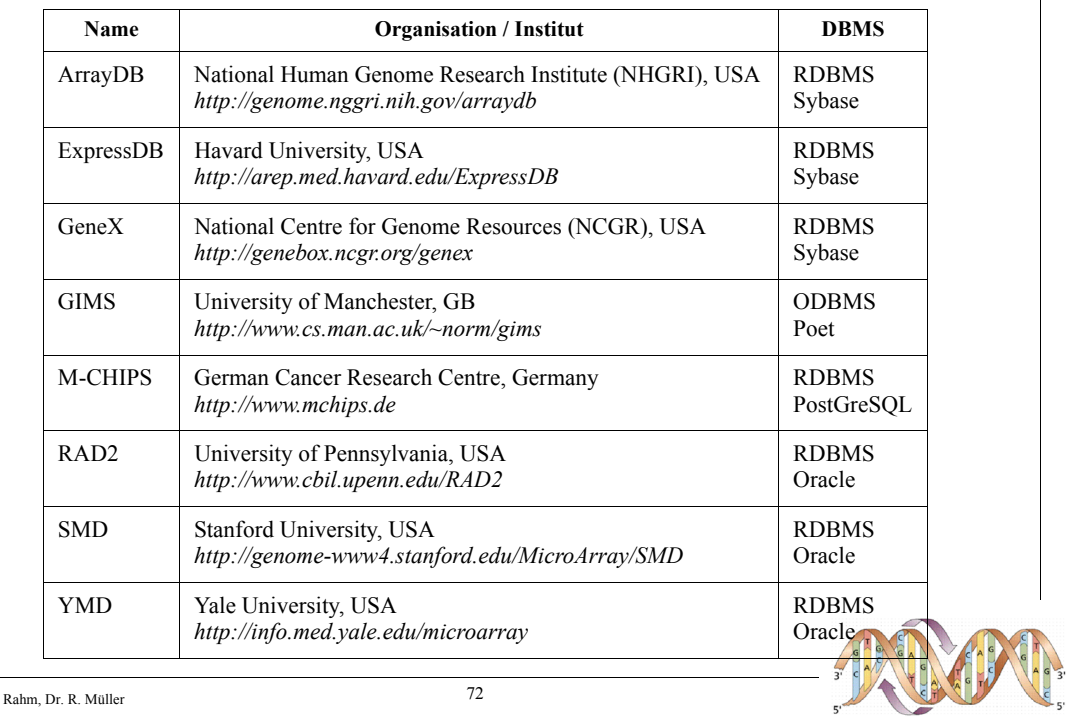

(C) Prof. E. Rahm, Dr. R. Müller

 $72\,$ 

### **Datenarten**

■ Verschiedene Arten von Genexpressionsdaten mit unterschiedlicher Charakteristik und Anforderungen erfordern differenzierte Sichtweise

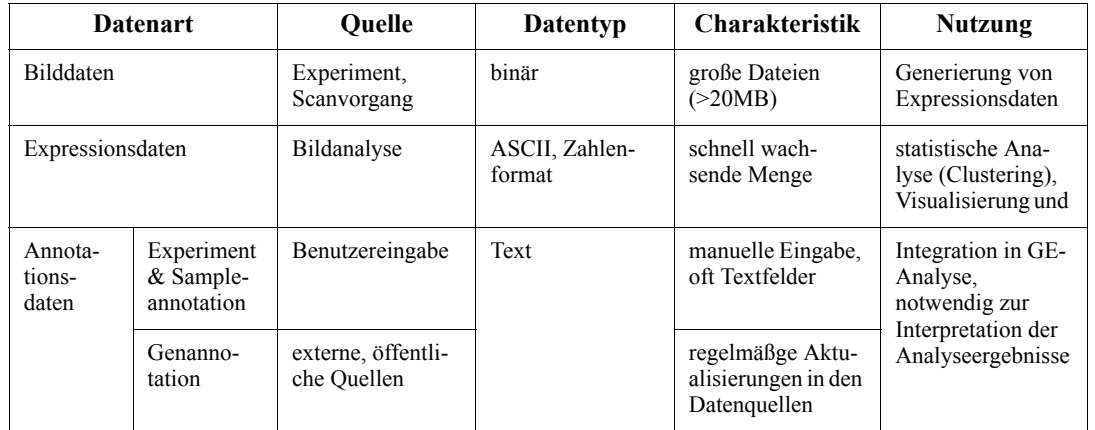

vielfach keine Speicherung der Bilddaten

Management von Daten mehrerer Genexpressionstechniken

(C) Prof. E. Rahm, Dr. R. Müller

74

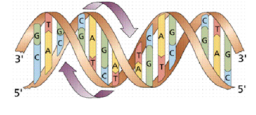

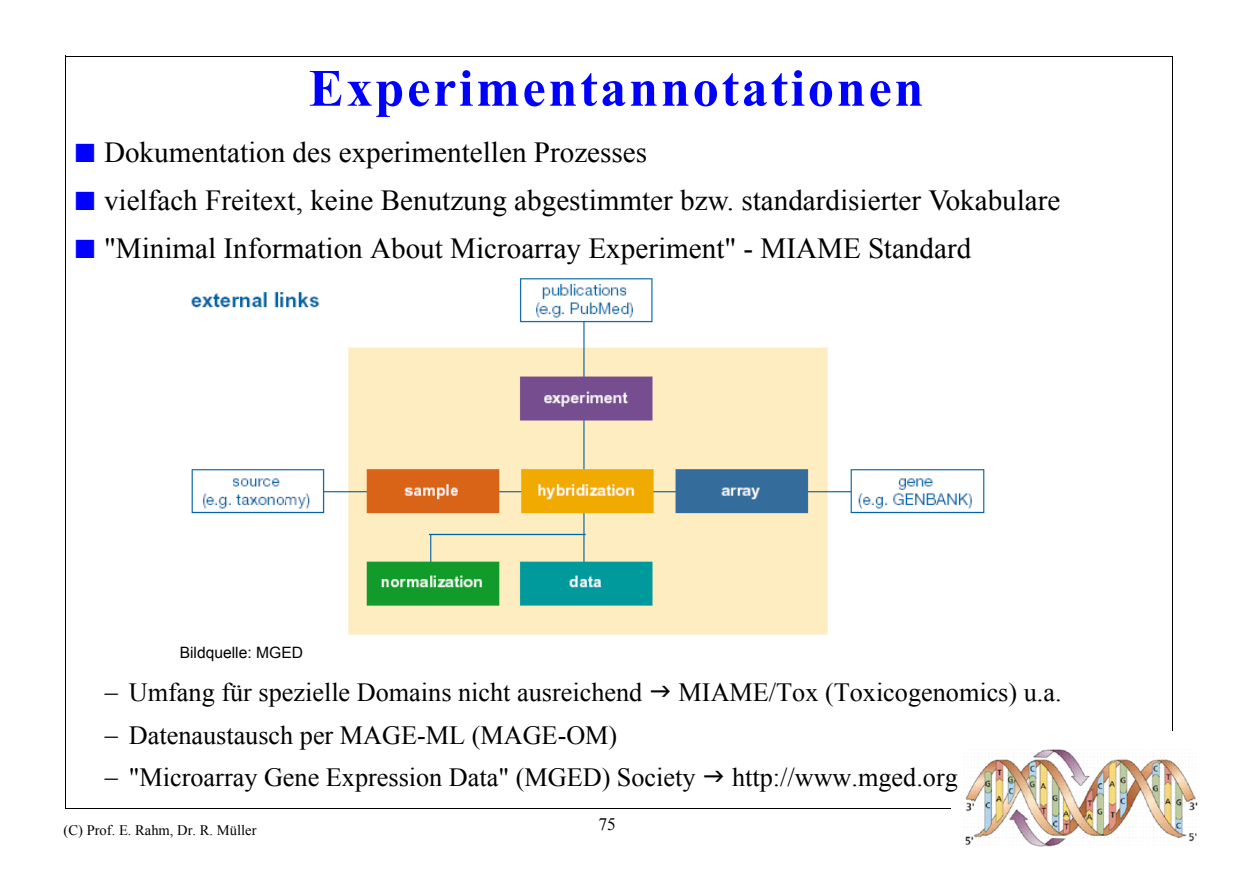

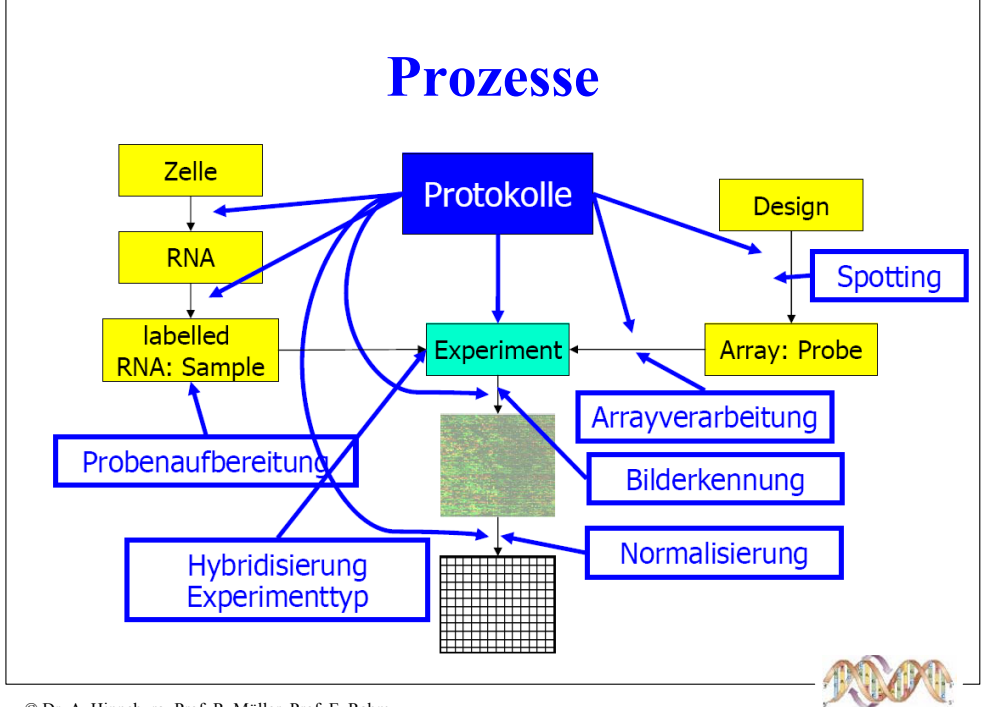

C Dr. A. Hinneburg, Prof. R. Müller, Prof. E. Rahm

# **MIAME**

• MIAME

- "Minimum Information about a Microarray Experiment"
- Menge von notwendigen Informationen, um Ergebnisse<br>einzuschätzen und Daten vergleichen zu können
- Sechs Bereiche

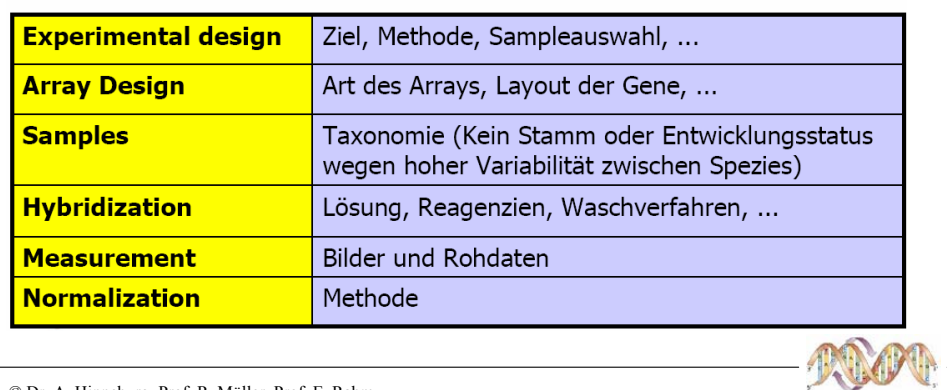

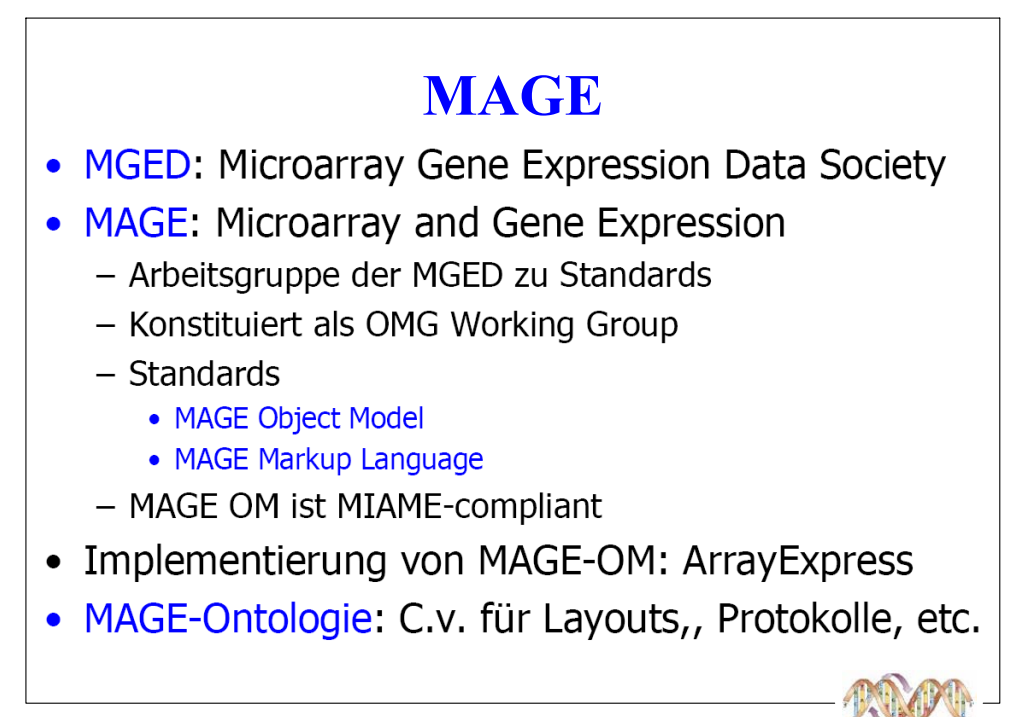

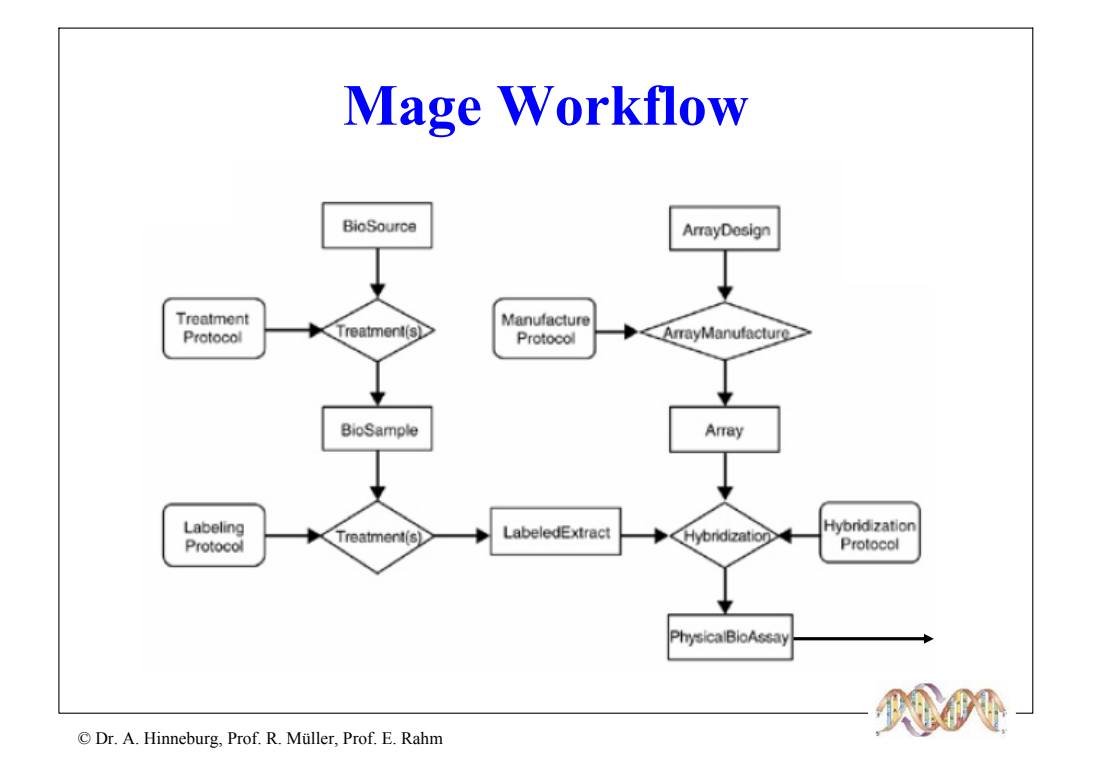

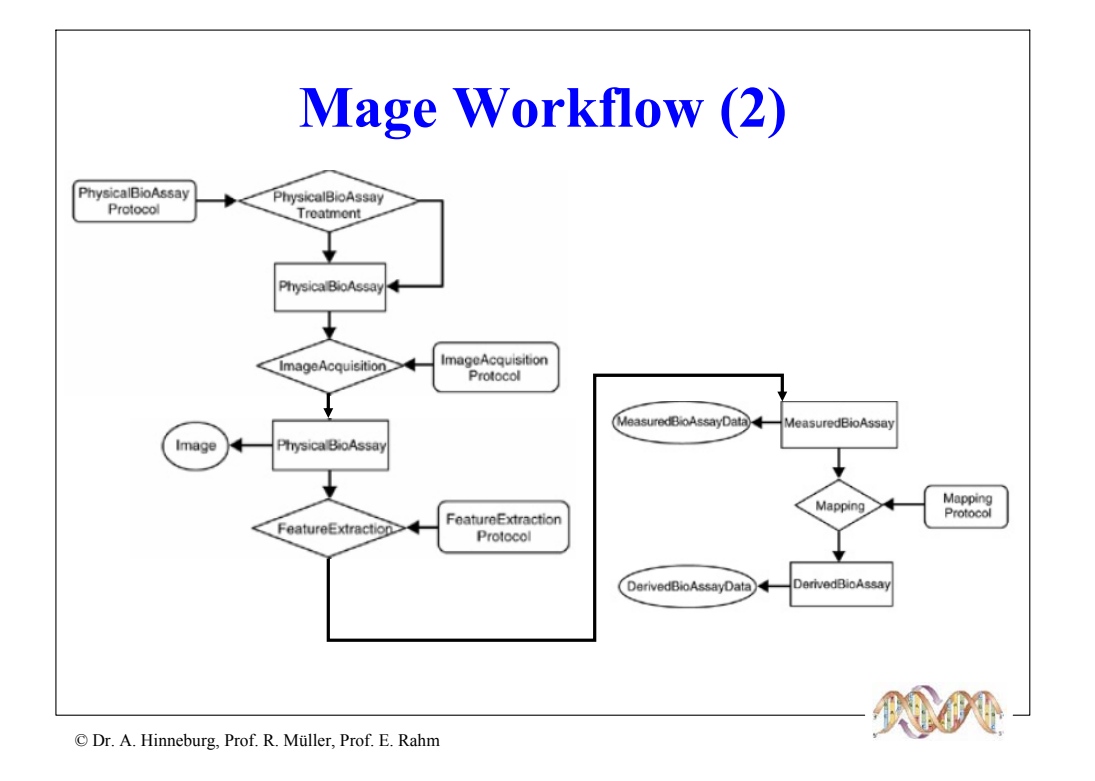

#### **MAGE Objektmodell** 132 Klassen, 17 Packages, 150 Seiten Spec. **Experiment** Menge von Hybridisierungen **ArrayDesign** Anordnung von DesignElements **DesignElement** Feature, Reporter, CompSeq Physikalisch hergestelltes Array **Array BioAssay** Verarbeitung eines Arrays **Biomaterial** Beschreibung der Sample **Analysis** Auswertung eines Arrays

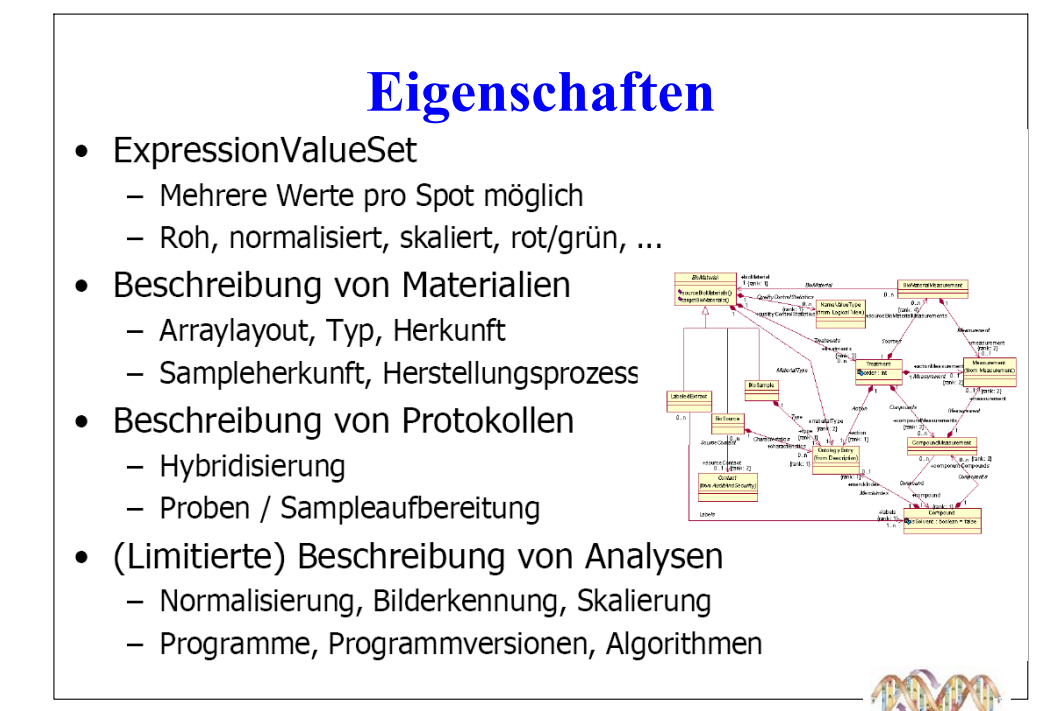

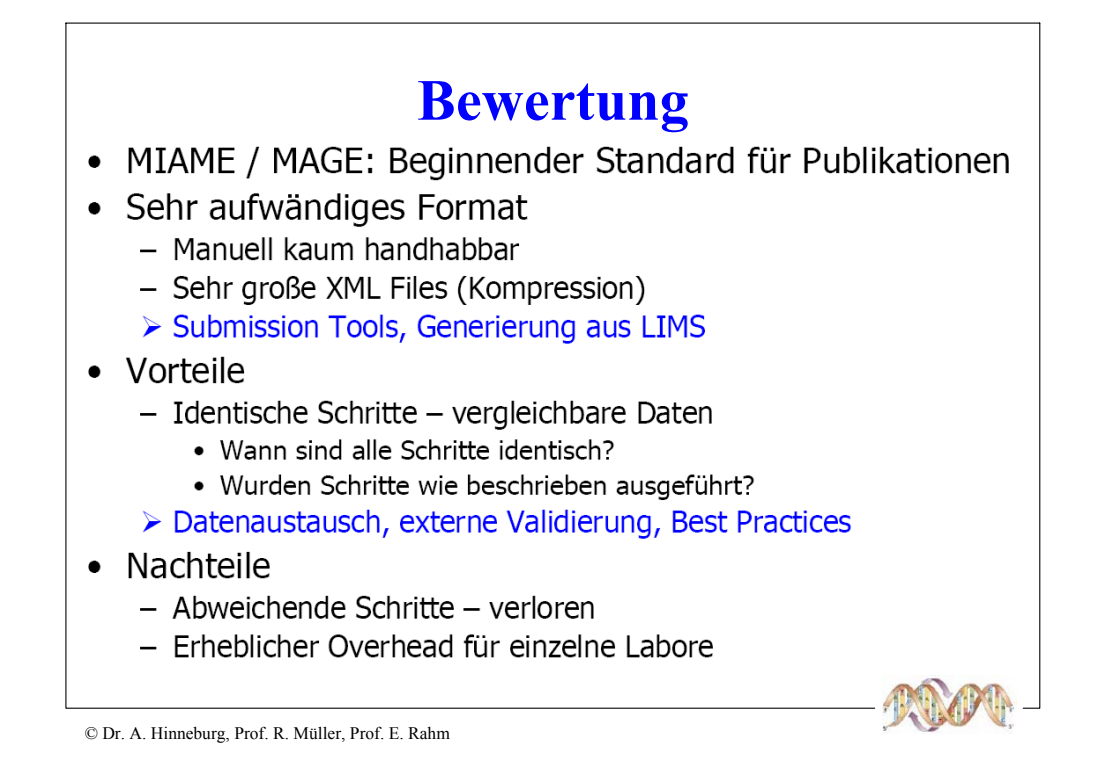

## **Mechanismen zur Datenintegration**

- Virtuelle Integration: Web Links und föderierte DBS
- Web Links auf Basis spezifischer Identifikatoren
	- weit verbreitete Navigation per Link
	- Beispiel einer URL: http://www.ncbi.nlm.nih.gov/UniGene/clust.cgi?ORG=Hs&CID=75212
- Föderierte Datenbanksysteme
	- Schema Intergation (globales Schema generiert aus lokalen Schemas)
	- On-the-Fly Datenintegration: Transformation, Bereinigung, Herstellen der Relation (Join)
	- kaum Anwendung, aber spezifische Tools wie Discovery Link (IBM)
- Materialisierte Integration (Data Warehouse)
	- lokale/zentralisierte Speicherung aller Expressionsdaten und notwendigen (!) Annotationsdaten
	- Stanford Microarray Database (SMD), sonst kaum Anwendung
- Hybride Ansätze

weiterführende Information: siehe Kapitel Datenintegration

- Kombination von materialiserter und föderierter Integration
- speziefische Systeme: SRS (Lion BioScience), BioMax

(C) Prof. E. Rahm, Dr. R. Müller

77

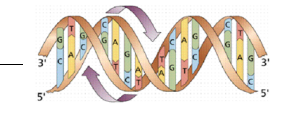

## Systemvergleich

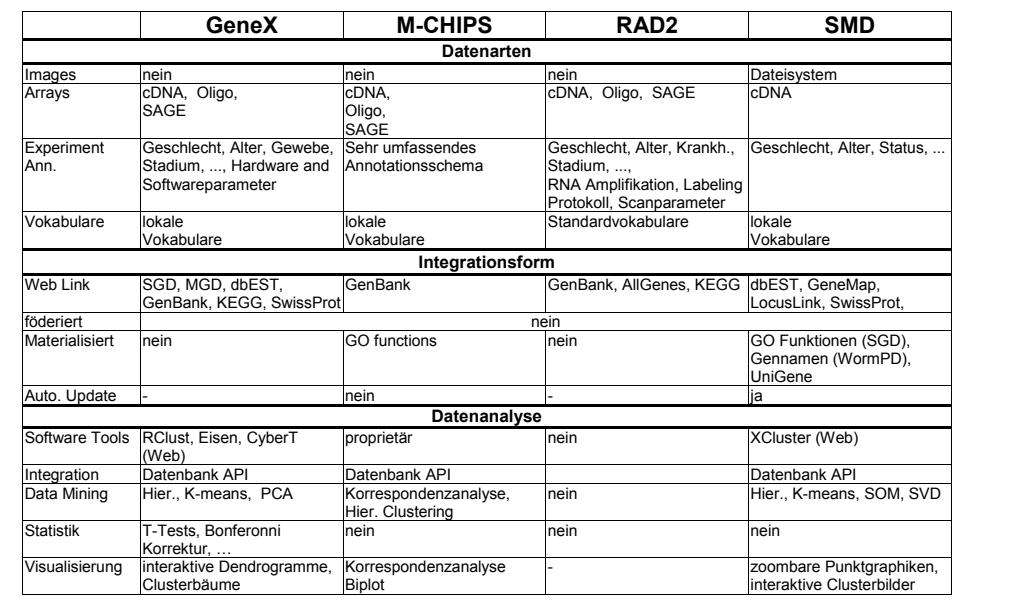

Quelle: Do, Kirsten, Rahm, Proc. 10th BTW. 2003

(C) Prof. E. Rahm, Dr. R. Müller

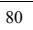

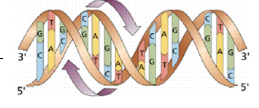

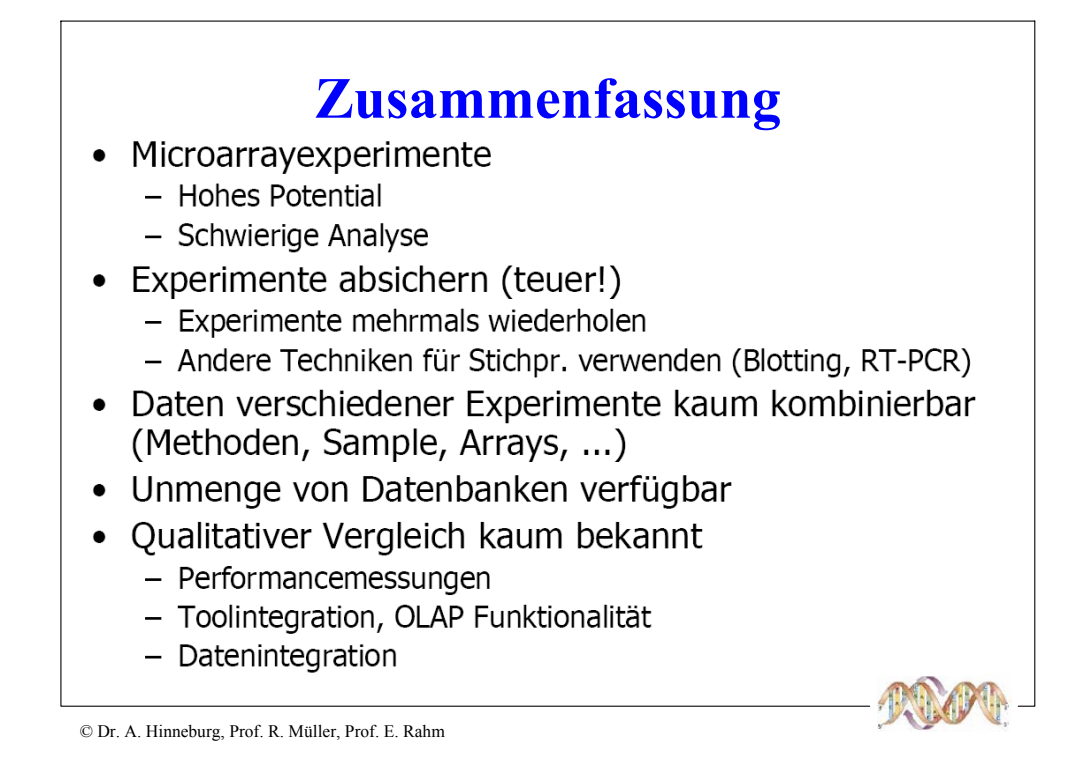